# **XL-mHG Documentation**

*Release 2.4.9*

**Florian Wagner**

**Mar 04, 2017**

# **Contents**

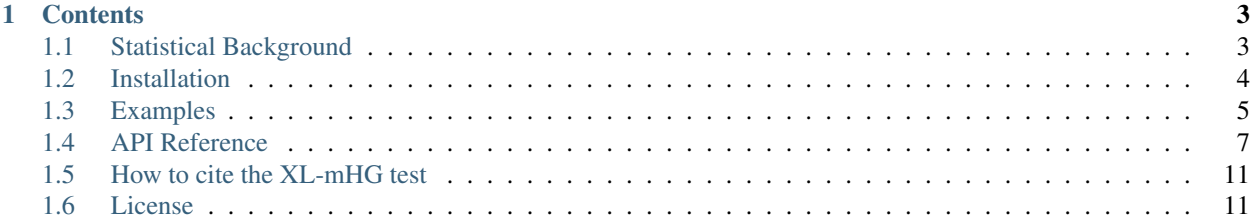

This is the official documentation for the [xlmhg](https://github.com/flo-compbio/xlmhg) Python package.

# CHAPTER<sup>1</sup>

# **Contents**

# <span id="page-6-1"></span><span id="page-6-0"></span>**Statistical Background**

The XL-mHG test is a powerful semiparametric test to assess *enrichment* in ranked lists. It is based on the nonparametric **mHG test**, developed by [Dr. Zohar Yakhini](http://bioinfo.cs.technion.ac.il/people/zohar) and colleagues [\(Eden et al., 2007\)](https://dx.doi.org/10.1371/journal.pcbi.0030039), who also proposed a dynamic programming algorithm that enables the efficient calculation of exact p-values for this test.

The input to the test is a ranked list of items, some of which are known to have some "interesting property". The test asks whether there exists an unusual accumulation of a subset of those "interesting items" at the "top of the list", without requiring the user to specify what part of the list should be considered "the top". Computationally, the ranked list can be represented as a column vector containing only 0's and 1's, with 1's representing the interesting items. For example, the following list of 20 items exhibits an accumulation of 1's "at the top" that is considered statistically significant ( $p < 0.05$ ) by the mHG test:

 $v = (1, 0, 1, 1, 0, 1, 0, 0, 0, 0, 0, 0, 0, 0, 0, 0, 0, 1, 0)^T$ 

To better understand how enrichment is defined for the purposes of the mHG test, it is helpful to take a close look at the definition of its test statistic: For a given ranked list of length N, it is defined as the *minimum hypergeometric p-value* over all N possible cutoffs. This means that users do not have to specify a fixed cutoff that defines "the top of the list". This nonparametric approach makes the mHG test very flexible, meaning that it can detect enrichment when there are only a few "interesting" items that are extremely concentrated at the very top of the list (representing one extreme), as well as when there is a slight overabundance of interesting items within, say, the entire top half of the list.

However, for some applications, the mHG test is a little "too flexible", meaning that it would be beneficial to be able to somewhat restrict the type of enrichment that is being detected by the test. To this end, the **XL-mHG test** extends the mHG test, by introducing two parameters  $(X \text{ and } L)$  that essentially allow certain cutoffs to be ignored in the calculation of the test statistic. The [xlmhg](https://github.com/flo-compbio/xlmhg) package implements a dynamic programming algorithm to efficiently calculate XL-mHG p-values. This algorithm is based on the algorithm proposed by [Eden et al.,](https://dx.doi.org/10.1371/journal.pcbi.0030039) but has been modified to calculate exact p-values for the new test statistic, [\(Wagner, 2015\)](https://arxiv.org/abs/1507.07905), and improved to provide better numerical accuracy and performance [\(Wagner, 2016\)](https://doi.org/10.7287/peerj.preprints.1962v2).

In biology, specifically in *GO enrichment analysis*, there are many situations in which the "best" cutoff is not known *a priori*. In those cases, the mHG and XL-mHG tests are excellent choices for detecting enrichment, and have been successfully applied for detecting GO enrichment in both supervised and unsupervised settings [\(Eden, Navon, et al.,](https://dx.doi.org/10.1186/1471-2105-10-48) [2007;](https://dx.doi.org/10.1186/1471-2105-10-48) [Wagner, 2015\)](https://dx.doi.org/10.1371/journal.pone.0143196).

### **What do the X and L parameters mean?**

- X refers to the minimum number of "1's" that have to be seen before anything can be called "enrichment".
- $\bullet$  L is the lowest cutoff (i.e., the largest n) that is being tested for enrichment.

A more direct way to understand  $X$  and  $L$  is through the definition of the XL-mHG test statistic. It is defined as the minimum hypergeometric p-value over all cutoffs at which at least X "1's" have already been seen, and excluding any cutoffs larger than  $L$ . For  $X=1$  and  $L=N$ , the XL-mHG test reduces to the mHG test.

### **Further reading**

For detailed discussions of the XL-mHG test and the algorithms implemented in the [xlmhg](https://github.com/flo-compbio/xlmhg) package to efficiently calculate XL-mHG test statistics and p-values, please see the [Technical Report on arXiv \(Wagner, 2015\),](https://arxiv.org/abs/1507.07905) as well as the [XL-mHG PeerJ Preprint article \(Wagner, 2016\).](https://doi.org/10.7287/peerj.preprints.1962v2)

# <span id="page-7-0"></span>**Installation**

Installing the xlmhg package should be straightforward on Linux, Windows, and Mac OS X. It only requires [Python](https://www.python.org/downloads/) [2.7.x or 3.5.x](https://www.python.org/downloads/) to be installed. If you have a different version of Python, you have to *[install the package from source](#page-8-1)*.

**Note:** To see which version of Python you're running, you can always run  $python$   $-V$  in a terminal / command prompt window. Alternatively, you can run the following in Python:

**import sys print**(sys.version)

The XL-mHG software is hosted on [PyPI,](https://pypi.python.org/pypi) the central repository for Python packages. The recommended installation procedure on Linux, Windows, and Mac OS X is using [pip,](https://pip.pypa.io/en/stable/) the main tool for installing Python packages.

### **Installing the latest version**

To install the latest version of the [xlmhg](https://pypi.python.org/pypi/xlmhg) Python package, run:

pip install xlmhg

### **Installing a specific version**

To install a specific version of the [xlmhg](https://pypi.python.org/pypi/xlmhg) Python package, e.g., "2.3.1", run:

```
pip install xlmhg==2.3.1
```
### **Specifying a version range**

XL-mHG follows [semantic versioning,](http://semver.org/) so changes in the major release number (e.g., 1.x.x vs. 2.x.x) indicate a backwards-incompatible API change. To install the latest version of a specific major release number (e.g., "2.x.x"), run:

pip install "xlmhg>=2,<3"

#### <span id="page-8-1"></span>**Installation from source**

This installation method is only required for Python versions other than 2.7 or 3.5. The installation command is the same ( $p \text{ip}$  install  $x \text{lmhq}$ ), but the installation involves the compilation of C source code using a C compiler. The procedure for installing an appropriate compiler is different for different operating systems.

#### **Ubuntu Linux**

Do the following to install the gcc compiler (requires root privileges):

```
$ apt-get install build-essential
```
#### **Windows**

For Python 2.6-3.2, use the Microsoft Visual Studio 2008 compiler [\(32-bit](https://www.microsoft.com/en-us/download/details.aspx?id=29) / [64-bit\)](https://www.microsoft.com/en-us/download/details.aspx?id=15336). For Python 3.3 and 3.4, use the Visual Studio 2010 compiler [\(32-bit](https://www.microsoft.com/en-us/download/details.aspx?id=5555) / [64-bit\)](https://www.microsoft.com/en-us/download/details.aspx?id=14632).

### <span id="page-8-0"></span>**Examples**

The following examples illustrate how to conduct XL-mHG tests and visualize the results using the Python API. For details on each method, including all optional parameters, see the *[API reference](#page-10-0)*.

#### **Conducting a test using the simple test function**

This example demonstrates the use of the simple test function,  $xlmhg_t \text{test}(t)$ , for conducting an XL-mHG test.

Script:

```
import numpy as np
import xlmhg
v = np.util1(1,0,1,1,0,1] + [0]*12 + [1,0])X = 3L = 10stat, cutoff, pval = xlmhg.xlmhg_test(v, X=X, L=L)
print('Test statistic: %.3f' % stat)
print('Cutoff: %d' % cutoff)
print('P-value: %.3f' % pval)
```
Output:

```
Test statistic: 0.014
Cutoff: 6
P-value: 0.024
```
### **Conducting a test using the advanced test function**

This example demonstrates the use of the advanced test function,  $get\_xlmhg_test\_result$  (), for conducting an XL-mHG test.

Script:

```
import numpy as np
import xlmhg
v = np.util1(1,0,1,1,0,1] + [0]*12 + [1,0])X = 3L = 10N = v.size
indices = np.uint16(np.nonzero(v)[0])
result = xlmhg.get_xlmhg_test_result(N, indices, X=X, L=L)
print('Result:', str(result))
print('Test statistic: %.3f' % result.stat)
print('Cutoff: %d' % result.cutoff)
print('P-value: %.3f' % result.pval)
```
Output:

```
Result: <mHGResult object (N=20, K=5, X=3, L=10, pval=2.4e-02)>
Test statistic: 0.014
Cutoff: 6
P-value: 0.024
```
### **Visualizing a test result**

This example demonstrates how to visualize an XL-mHG test result using the  $qet$  result figure() function and [plotly.](https://plot.ly/)

Script:

```
import numpy as np
import xlmhg
from plotly.offline import plot
v = np.uint8([1, 0, 1, 1, 0, 1] + [0]*12 + [1, 0])
X = 3L = 10N = v.size
indices = np.util6(np.nonzero(v)[0])result = xlmhg.get_xlmhg_test_result(N, indices, X=X, L=L)
fig = xlmhg.get_result_figure(result)
plot(fig, filename='test_figure.html')
```
This produces an html file (test\_figure.html) that contains an interactive figure. Open the file in a browser (if it doesn't open automatically) and click on the camera symbol (the left-most symbol on top of the figure) to download

<span id="page-10-3"></span>it as a PNG image. The image looks as follows:

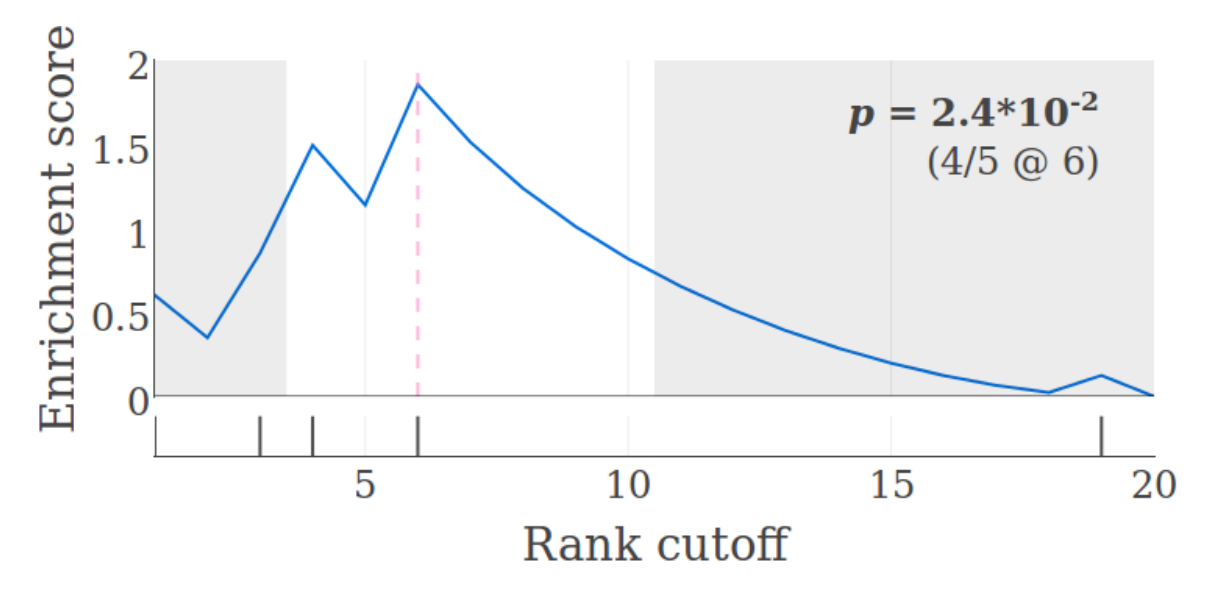

### <span id="page-10-0"></span>**API Reference**

The [xlmhg](https://pypi.python.org/pypi/xlmhg) Python API includes two alternative functions to conduct an XL-mHG test:

- The *[simple test function](#page-10-2)*,  $xlmhg_test$  (), accepts a ranked list in the form of a vector, and (optionally) the X and L parameters, and returns a 3-tuple containing the test statistic, cutoff, and p-value.
- The *[advanced test function](#page-11-1)*,  $get\_xlmhg_test\_result$  (), accepts a more compact representation of a list (consisting of its length N and a vector specifying the indices of the 1's in the ranked list), as well as several additional arguments that can improve the performance of the test. Instead of a simple tuple, this API returns the test result as an  $mHGResult$  object, which includes additional information such as the test parameters, and methods to calculate additional quantities like E-Scores.

Additionally, the API includes a function,  $get\_result\_figure($ , for visualizing a test result in a [Plotly](https://plot.ly/) figure. See *[Examples](#page-8-0)* for concrete examples of how to use these functions.

### <span id="page-10-2"></span>**Simple test function - xlmhg\_test()**

<span id="page-10-1"></span>xlmhg.**xlmhg\_test**(*v*, *X=None*, *L=None*, *table=None*) Perform an XL-mHG test (simplified interface).

This function accepts a vector containing zeros and ones, and returns a 3-tuple with the XL-mHG test statistic, cutoff, and p-value.

#### Parameters

- **v** (1-dim [numpy.ndarray](https://docs.scipy.org/doc/numpy/reference/generated/numpy.ndarray.html#numpy.ndarray) of integers) The ranked list. All non-zero elements are considered "1"s. (Let N denote the length of the list.)
- **X** ([int,](https://docs.python.org/3/library/functions.html#int) optional) The X parameter. [1]
- **L** ([int,](https://docs.python.org/3/library/functions.html#int) optional) The L parameter. [N]

<span id="page-11-2"></span>• **table** (np.ndarray with ndim=2 and dtype=numpy.longdouble, optional) – The dynamic programming table. Size has to be at least  $(K+1)$  x  $(W+1)$ , with  $W = N-K$ . Providing this array avoids memory reallocation when conducting multiple tests. [None]

#### Returns

- stat (*float*) The XL-mHG test statistic.
- cutoff (*int*) The (first) cutoff at which stat was attained. (0 if no cutoff was tested.)
- pval (*float*) The XL-mHG p-value (either exact or an upper bound).

### <span id="page-11-1"></span>**Advanced test function - get\_xlmhg\_test\_result()**

<span id="page-11-0"></span>xlmhg.**get\_xlmhg\_test\_result**(*N*, *indices*, *X=None*, *L=None*, *exact\_pval='always'*, *pval\_thresh=None*, *escore\_pval\_thresh=None*, *table=None*, *use\_alg1=False*, *tol=1e-12*)

Perform an XL-mHG test.

This function accepts a list in the form of a numpy indices array containing the indices of the non-zero elements (sorted), along with the length N of the list. It returns an [mHGResult](#page-12-0) object.

#### **Parameters**

- $int(N, )$  $int(N, )$  $int(N, )$  The length of the list.
- **indices** (1-dim [numpy.ndarray](https://docs.scipy.org/doc/numpy/reference/generated/numpy.ndarray.html#numpy.ndarray) with dtype = numpy.uint16) Sorted list of indices corresponding to the "1"s in the ranked list.
- $X(int, optional)$  $X(int, optional)$  $X(int, optional)$  The X parameter. Should be between 0 and K (inclusive), where K is the length of indices. [0]
- **L** ([int,](https://docs.python.org/3/library/functions.html#int) optional) The L parameter. Should be between 0 and N (inclusive). If [None](https://docs.python.org/3/library/constants.html#None), this parameter will be set to N [None]
- **exact\_pval** ([str,](https://docs.python.org/3/library/stdtypes.html#str) enumerated) Valid values are: 'always', 'if\_significant', and 'if\_necessary'. Determines in which cases exact p-values should be calculated. This option helps users avoid the time-consuming calculation of an exact p-value in cases where they do not require it, which can lead to significant performance gains. ['always']

Specifically, this setting (in conjunction with pval\_thresh) determines in which cases the PVAL-THRESH algorithm is invoked to efficiently determine whether the test is significant. This algorithm first tries to make this determination by calculating  $O(1)$ - and  $O(N)$ bounds of the XL-mHG p-value. Only if this fails to give a conclusive answer, an  $O(N^2)$ algorithm is used to calculate the exact p-value.

Note that whenever 'if necessary' or 'if significant' is specified, a significance level (pvalue threshold; argument pval\_thresh) must be specified as well.

- **pval\_thresh** ([float,](https://docs.python.org/3/library/functions.html#float) optional) The significance threshold, i.e., the p-value below which the test should be considered statistically significant. Note that this argument must be given whenever the escore\_pval\_thresh argument is given. [None]
- **escore\_pval\_thresh** ([float,](https://docs.python.org/3/library/functions.html#float) optional) The significance threshold to be used in the calculation of an E-score. The E-score is a measure of the strength of enrichment that is similar to "fold enrichment". [None]
- **table** ([numpy.ndarray](https://docs.scipy.org/doc/numpy/reference/generated/numpy.ndarray.html#numpy.ndarray) with ndim=2 and dtype=numpy.longdouble, optional) – The dynamic programming table. Size has to be at least  $(K+1)$  x  $(W+1)$ . Providing this array avoids memory reallocation when conducting multiple tests. [None]
- <span id="page-12-9"></span>• **use** alg1 ([bool,](https://docs.python.org/3/library/functions.html#bool) optional) – Whether to use PVAL1 (instead of PVAL2) for calculating the p-value. [False]
- **tol** ([float,](https://docs.python.org/3/library/functions.html#float) optional) The tolerance used for comparing floats. [1e-12]

Returns The test result.

Return type [mHGResult](#page-12-0)

#### **Test result objects - mHGResult**

<span id="page-12-0"></span>class xlmhg.**mHGResult**(*N*, *indices*, *X*, *L*, *stat*, *cutoff*, *pval*, *pval\_thresh=None*, *escore\_pval\_thresh=None*, *escore\_tol=None*)

The result of an XL-mHG test.

This class is used by the  $get\_xlmhg\_test\_result$  function to represent the result of an XL-mHG test.

#### Parameters

- $N(int)$  $N(int)$  $N(int)$  See *[N](#page-12-1)* attribute.
- **indices** See [indices](#page-12-2) attribute.
- $X(int)$  $X(int)$  $X(int)$  See *[X](#page-12-3)* attribute.
- $\mathbf{L}$  ([int](https://docs.python.org/3/library/functions.html#int)) See :attr:'L' attribute.
- **stat** ([float](https://docs.python.org/3/library/functions.html#float)) See [stat](#page-12-4) attribute.
- **cutoff** ([int](https://docs.python.org/3/library/functions.html#int)) See [cutoff](#page-12-5) attribute.
- **pval** ([float](https://docs.python.org/3/library/functions.html#float)) See [pval](#page-12-6) attribute.
- **pval\_thresh** ([float,](https://docs.python.org/3/library/functions.html#float) optional) See [pval\\_thresh](#page-12-7) attribute.
- **escore\_pval\_thresh** ([float,](https://docs.python.org/3/library/functions.html#float) optional) See [escore\\_pval\\_thresh](#page-12-8) attribute.
- **escore\_tol** ([float,](https://docs.python.org/3/library/functions.html#float) optional) See [escore\\_tol](#page-13-1) attribute.

#### <span id="page-12-1"></span>**N**

*int* – The length of the ranked list (i.e., the number of elements in it).

#### <span id="page-12-2"></span>**indices**

[numpy.ndarray](https://docs.scipy.org/doc/numpy/reference/generated/numpy.ndarray.html#numpy.ndarray) with ndim=1 and dtype=np.uint16. - A sorted (!) list of indices of all the 1's in the ranked list.

<span id="page-12-3"></span>**X**

*int* – The XL-mHG X parameter.

**L**

*int* – The XL-mHG L parameter.

#### <span id="page-12-4"></span>**stat**

*float* – The XL-mHG test statistic.

#### <span id="page-12-5"></span>**cutoff**

*int* – The XL-mHG cutoff.

#### <span id="page-12-6"></span>**pval**

*float* – The XL-mHG p-value.

#### <span id="page-12-8"></span><span id="page-12-7"></span>**pval\_thresh**

*float or None* – The user-specified significance (p-value) threshold for this test.

```
escore_pval_thresh
```
*float or None* – The user-specified p-value threshold used in the E-score calculation.

#### <span id="page-13-1"></span>**escore\_tol**

*float or None* – The floating point tolerance used in the E-score calculation.

#### **K**

(property) Returns the number of 1's in the list.

#### **escore**

(property) Returns the E-score associated with the result.

#### **fold\_enrichment**

(property) Returns the fold enrichment at the XL-mHG cutoff.

**hash**

(property) Returns a unique hash value for the result.

**k**

(property) Returns the number of 1's above the XL-mHG cutoff.

**v**

(property) Returns the list as a [numpy.ndarray](https://docs.scipy.org/doc/numpy/reference/generated/numpy.ndarray.html#numpy.ndarray) (with dtype np.uint8).

### **Visualizing test results - get\_result\_figure()**

<span id="page-13-0"></span>xlmhg.**get\_result\_figure**(*result*, *show\_title=False*, *title=None*, *show\_inset=True*, *plot\_fold\_enrichment=False*, *width=800*, *height=350*, *font\_size=24*, *margin=None*, *font\_family='Computer Modern Roman*, *serif '*, *score\_color='rgb(0*, *109*, *219)'*, *enrichment\_color='rgb(219*, *109*, *0)'*, *cutoff\_color='rgba(255*, *52*, *52*, *0.7)'*, *line\_width=2.0*, *ymax=None*, *mHG\_label=False*)

Visualize an XL-mHG test result.

#### **Parameters**

- **result** ([mHGResult](#page-12-0)) The test result.
- **show title** ([bool,](https://docs.python.org/3/library/functions.html#bool) optional) Whether to include a title in the figure. If title is not None, this parameter is ignored. [False]
- **title** ([str](https://docs.python.org/3/library/stdtypes.html#str) or [None,](https://docs.python.org/3/library/constants.html#None) optional) Figure title. If not None, show\_title is ignored. [None]
- **show inset** ([bool,](https://docs.python.org/3/library/functions.html#bool) optional) Whether to show test parameters and p-value as an inset. [True]
- **plot\_fold\_enrichment** ([bool,](https://docs.python.org/3/library/functions.html#bool) optional) Whether to plot the fold enrichment on a second axis. [False]
- **width** ([int,](https://docs.python.org/3/library/functions.html#int) optional) The width of the figure (in pixels). [800]
- **height** ([int,](https://docs.python.org/3/library/functions.html#int) optional) The height of the figure (in pixels). [350]
- **font\_size** ([int,](https://docs.python.org/3/library/functions.html#int) optional) The font size to use. [20]
- **margin** ([dict,](https://docs.python.org/3/library/stdtypes.html#dict) optional) A dictionary specifying the figure margins (in pixels). Valid keys are "l" (left), "r" (right), "t" (top), and "b" (bottom). Missing keys are replaced by Plotly default values. If None, will be set to a dictionary specifying a left margin of 100 px, and a top margin of 40 px. [None]
- **font family** ([str,](https://docs.python.org/3/library/stdtypes.html#str) optional) The font family (name) to use. ["Computer Modern Roman, serif"]
- **score\_color** ([str,](https://docs.python.org/3/library/stdtypes.html#str) optional) The color used for plotting the enrichment scores. ["rgb(0,109,219)"]
- **enrichment\_color** ([str,](https://docs.python.org/3/library/stdtypes.html#str) optional) The color used for plotting the fold enrichment values (if enabled). ["rgb(219,109,0)"]
- **cutoff\_color** ([str,](https://docs.python.org/3/library/stdtypes.html#str) optional) The color used for indicating the XL-mHG test cutoff. ["rgba(255, 109,182,0.5)"]
- **line\_width** ([int](https://docs.python.org/3/library/functions.html#int) or [float,](https://docs.python.org/3/library/functions.html#float) optional) The line width used for plotting. [2.0]
- **ymax** ([int](https://docs.python.org/3/library/functions.html#int) or [float](https://docs.python.org/3/library/functions.html#float) or [None,](https://docs.python.org/3/library/constants.html#None) optional) The y-axis limit. If None, determined automatically. [None]
- **mHG\_label** ([bool,](https://docs.python.org/3/library/functions.html#bool) optional) If True, label the p-value with "mHG" instead of "XL-mHG". [False]

Returns The Plotly figure.

Return type plotly.graph\_obs.Figure

# <span id="page-14-0"></span>**How to cite the XL-mHG test**

If you use the XL-mHG test in your research, please cite [Eden et al. \(PLoS Comput Biol, 2007\)](https://dx.doi.org/10.1371/journal.pcbi.0030039) and [Wagner \(PLoS](https://dx.doi.org/10.1371/journal.pone.0143196) [One, 2015\).](https://dx.doi.org/10.1371/journal.pone.0143196)

### <span id="page-14-1"></span>**License**

#### **XL-mHG Documentation**

Copyright (c) 2016 Florian Wagner.

The XL-mHG Documentation is licensed under a [Creative Commons BY-NC-SA 4.0 License.](http://creativecommons.org/licenses/by-nc-sa/4.0/)

### **XL-mHG**

Copyright (c) 2015, 2016 Florian Wagner.

```
The source code of this documentation is part of XL-mHG.
XL-mHG is free software: you can redistribute it and/or modify
it under the terms of the GNU General Public License, Version 3,
as published by the Free Software Foundation.
This program is distributed in the hope that it will be useful,
but WITHOUT ANY WARRANTY; without even the implied warranty of
MERCHANTABILITY or FITNESS FOR A PARTICULAR PURPOSE. See the
GNU General Public License for more details.
You should have received a copy of the GNU General Public License
along with this program. If not, see <http://www.gnu.org/licenses/>.
```
# Index

# C

cutoff (xlmhg.mHGResult attribute), [9](#page-12-9)

# E

escore (xlmhg.mHGResult attribute), [10](#page-13-2) escore\_pval\_thresh (xlmhg.mHGResult attribute), [9](#page-12-9) escore\_tol (xlmhg.mHGResult attribute), [10](#page-13-2)

# F

fold\_enrichment (xlmhg.mHGResult attribute), [10](#page-13-2)

# G

get\_result\_figure() (in module xlmhg), [10](#page-13-2) get\_xlmhg\_test\_result() (in module xlmhg), [8](#page-11-2)

# H

hash (xlmhg.mHGResult attribute), [10](#page-13-2)

# I

indices (xlmhg.mHGResult attribute), [9](#page-12-9)

# K

K (xlmhg.mHGResult attribute), [10](#page-13-2) k (xlmhg.mHGResult attribute), [10](#page-13-2)

### L

L (xlmhg.mHGResult attribute), [9](#page-12-9)

### M

mHGResult (class in xlmhg), [9](#page-12-9)

# N

N (xlmhg.mHGResult attribute), [9](#page-12-9)

### P

pval (xlmhg.mHGResult attribute), [9](#page-12-9) pval\_thresh (xlmhg.mHGResult attribute), [9](#page-12-9)

# S

stat (xlmhg.mHGResult attribute), [9](#page-12-9)

# V

v (xlmhg.mHGResult attribute), [10](#page-13-2)

# X

X (xlmhg.mHGResult attribute), [9](#page-12-9) xlmhg\_test() (in module xlmhg), [7](#page-10-3)